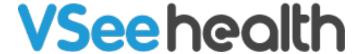

News > VSee Clinic > VSee Clinic (Web 4.0.3 and Mobile 1.14) - Custom Invites and Mobile Clinic Search

# VSee Clinic (Web 4.0.3 and Mobile 1.14) – Custom Invites and Mobile Clinic Search

2020-05-15 - - VSee Clinic

We are excited to announce a new set of features that we have released. Please check out below for the summary.

## 1. Remember User Choice for Calling Mode\*

VSee Clinic can now remember a user's preference between "Join on the Web" (In-browser calling) vs "Join from VSee Messenger App". Users simply click on the checkbox when the window below is displayed. To change preferences, go to My Account > Preferences.

\*Only available for clinics with In-browser calling.

How do you want to meet today?

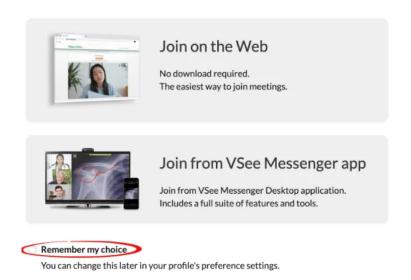

### 2. Inform Walk-in Patients About Existing Appointment

Patients will be informed about their existing appointment if they try to enter the waiting room directly.

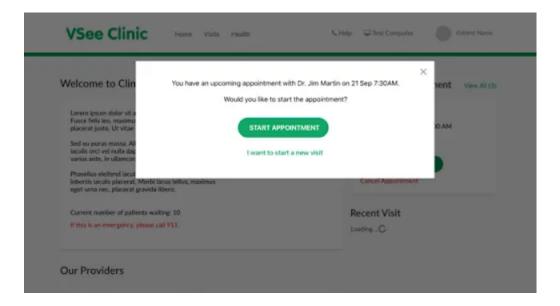

## 3. Schedule Appointment for a Patient's Dependent

For clinics with Dependent feature enabled, Clinic Admins can now book appointments with a minor/child using a clinic's parent account. On the New Appointment user interface, a Clinic Admin can create a dependent on the fly before booking an appointment.

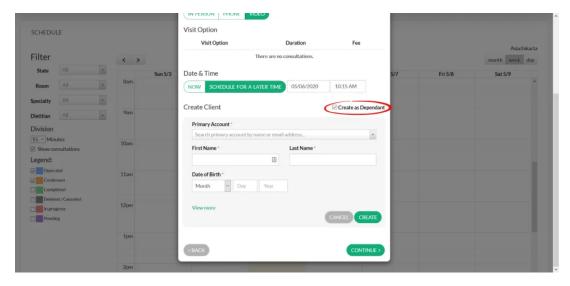

## 4. Ability to Customize Email and SMS\* Invite Message

This has been a common request recently and we are happy to inform that providers will now have more flexibility to customize the invite message. \*To enable SMS invite for your clinic, please contact <a href="mailto:help@vsee.com">help@vsee.com</a>.

#### SEND INVITATIONS FOR PEOPLE TO JOIN YOUR WAITING ROOM

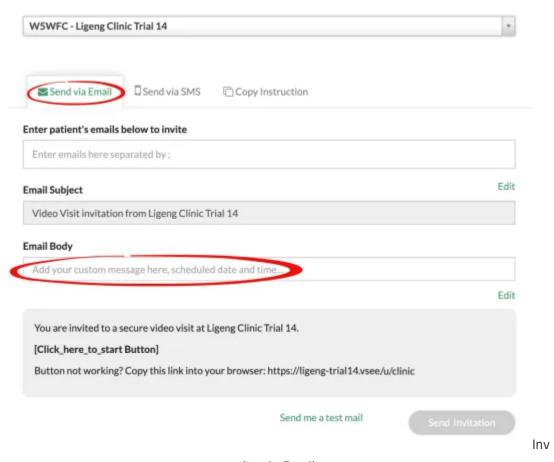

ite via Email

#### SEND INVITATIONS FOR PEOPLE TO JOIN YOUR WAITING ROOM

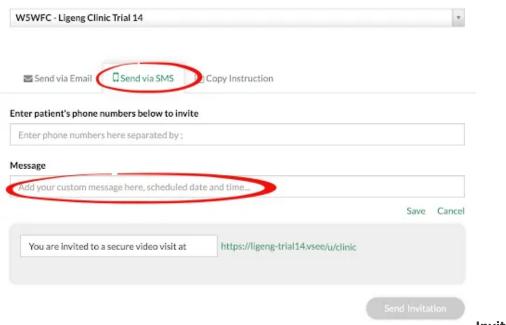

Invite via

## 5. Easy Switch of Rooms for Patients on the Mobile App

Patients with appointments from different providers/rooms will no longer have to log out in order to switch to a different room. From the home screen on the VSee Clinic mobile app, patients can switch to another room.

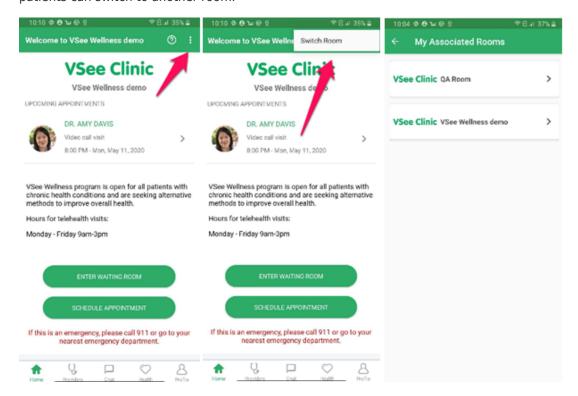

## 6. Set Waiting Room Visibility on the Mobile App

We have improved the onboarding process for patients. A search function will now be available on the VSee Clinic mobile app if patients do not have their providers invite link with them.

A Waiting Room's visibility on the app can be set. If configured to be not searchable, patients will receive a message that they need to contact their provider.

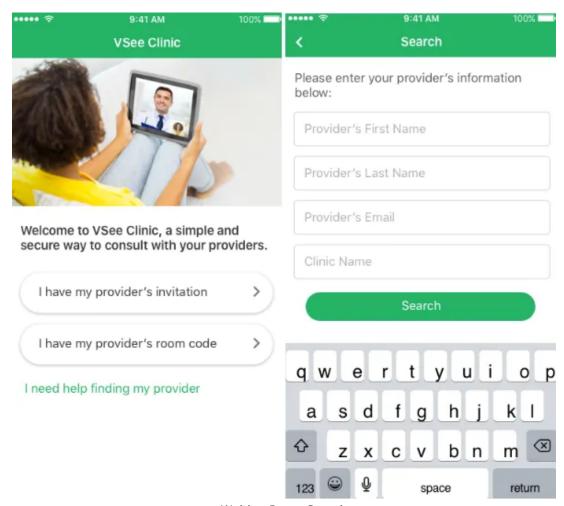

Waiting Room Search

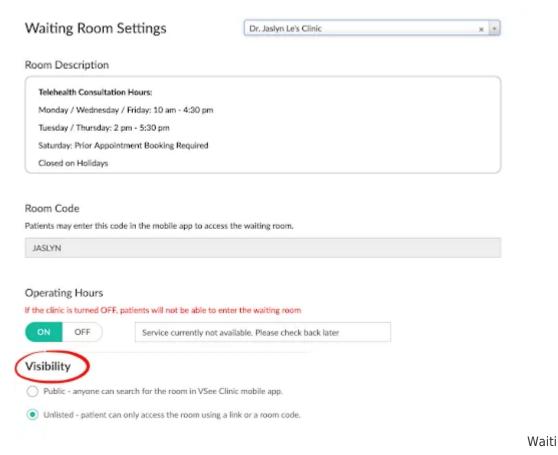

ng Room Settings

## 7. Clinic Performance Improvements

Enhancements were done to improve overall Clinic performance.

Other improvements and fixes are also included in this release. If you have any questions, drop us an email at <a href="help@vsee.com">help@vsee.com</a>.